# **Deleting a Department**

AVAILABLE WITH BUSINESS SUBSCRIPTION

# Method: removeDepartment

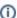

You can't delete a department if:

- · it contains users,
- it is managed by Department Administrator or Author,
- it is the root one.

# Permissions to Run the Request

Account Owner, Account Administrators, or custom roles.

#### **Parameters**

| Parameter               | Туре   | Description                                               |
|-------------------------|--------|-----------------------------------------------------------|
| token (required)        | string | Access token. You can obtain a token by making a request. |
| departmentId (required) | string | The ID of the department that you want to remove.         |

#### Return Value

| Parameter | Туре | Description                                          |
|-----------|------|------------------------------------------------------|
| success   | bool | 'True' if the specified department has been removed. |

#### Possible Errors

| Error             | Description                                                               |  |
|-------------------|---------------------------------------------------------------------------|--|
| Permission denied | You have no permissions to delete departments.                            |  |
| Wrong parameters  | The department with the specified ID was not found or it is the root one. |  |

# Sample Call

```
<?xml version="1.0" encoding="utf-8"?>
<SOAP-ENV:Envelope xmlns:SOAP-ENV="https://schemas.xmlsoap.org/soap/envelope/"
                   xmlns="https://ispringlearn.com/go/services/api/soap">
  <SOAP-ENV:Body>
    <RemoveDepartmentRequest>
         <token>p-1sJDjmULL5DdpXPJTcbm4jVIaWVHvNmrjAxATRbNE</token>
      </credentials>
      <departmentId>string</departmentId>
    </RemoveDepartmentRequest>
  </SOAP-ENV:Body>
</SOAP-ENV:Envelope>
```

### Sample Response